#### **Learning user preferences from user ratings in a web environment**

#### **Alan Eckhardt**

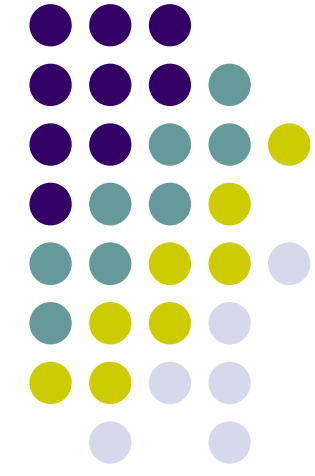

#### **Outline**

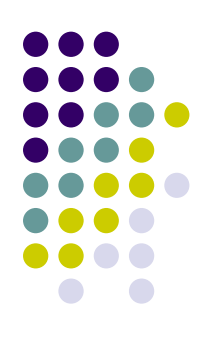

- Motivation
- Input from the user
- Preference model learning
- Specific settings for preference learning
- Experiments
- Conclusion

#### • Helping the user to find what she looks for E.g. notebooks

**Motivation**

 $\bullet$ 

- $\bullet$  A small amount of information required from the **Toshiba Portege R600** userToshiba's Portege R600 is one of the best ultraportables on the
	- $\bullet$ Ratings of notebooks,...
- $\bullet$  Construction of a general user preference model
	- $\bullet$ Each user has his/her own preference model
- Recommendation of the top *k* notebooks to the user
	- $\bullet$  Which the preference model has chosen as the most preferred for the user

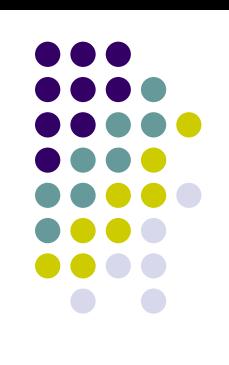

market, if you're willing to pay the price. Tags: toshiba, portege, r600, ultraportable, laptop User rating: **INTERNATIONAL 7** 

Editor's rating: **EXPERIMENT 9.0** 

#### **Motivation**

- Recommendation process
- Initial set
	- Centers of clusters of objects
- Construction of user model
- Recommendation
- More iterations possible
	- $\bullet$  In each iteration the user model is refined

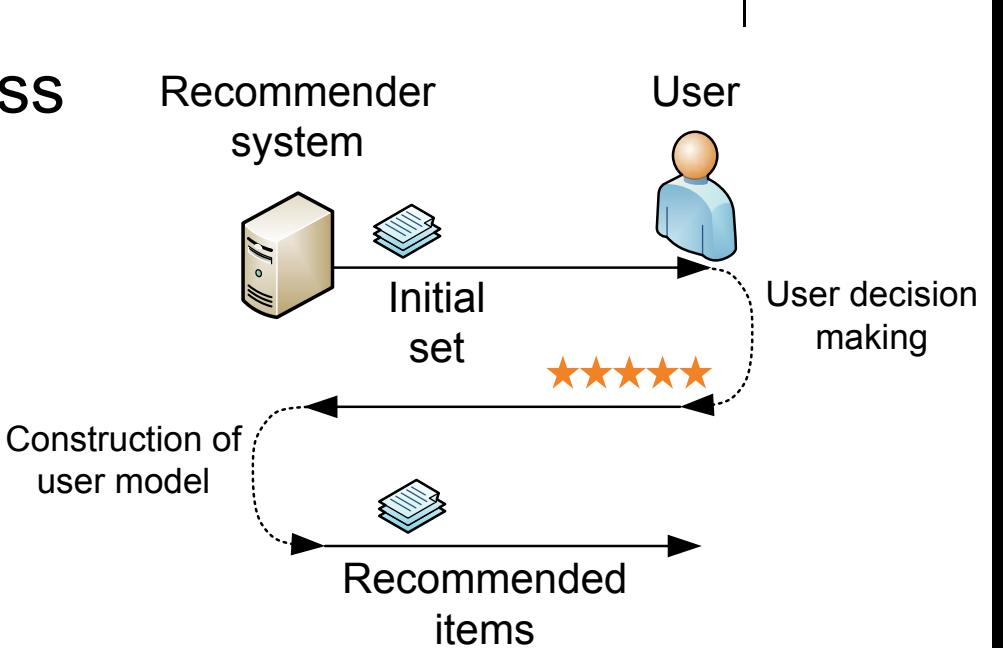

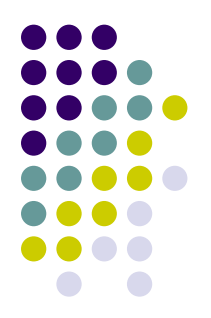

#### **Input from the user**

- Direct specification of preferences
	- User directly describes her preferences
		- Using a preference model
	- User has to know the preference model
	- $\bullet$ Most difficult for the user

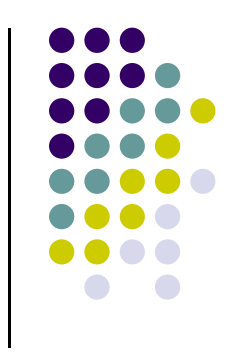

#### **Direct specification of preferences**

AWhen cost ricich-

#### Preferencie používateľa

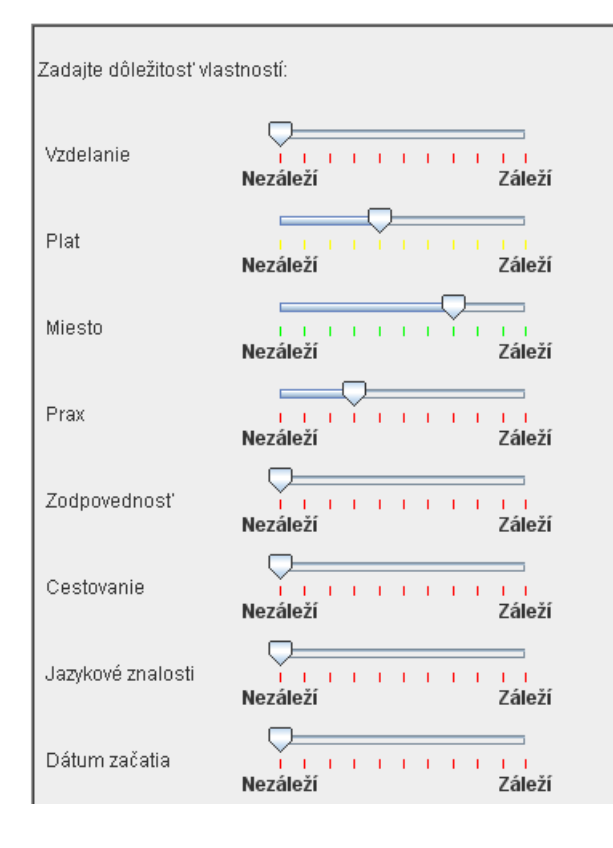

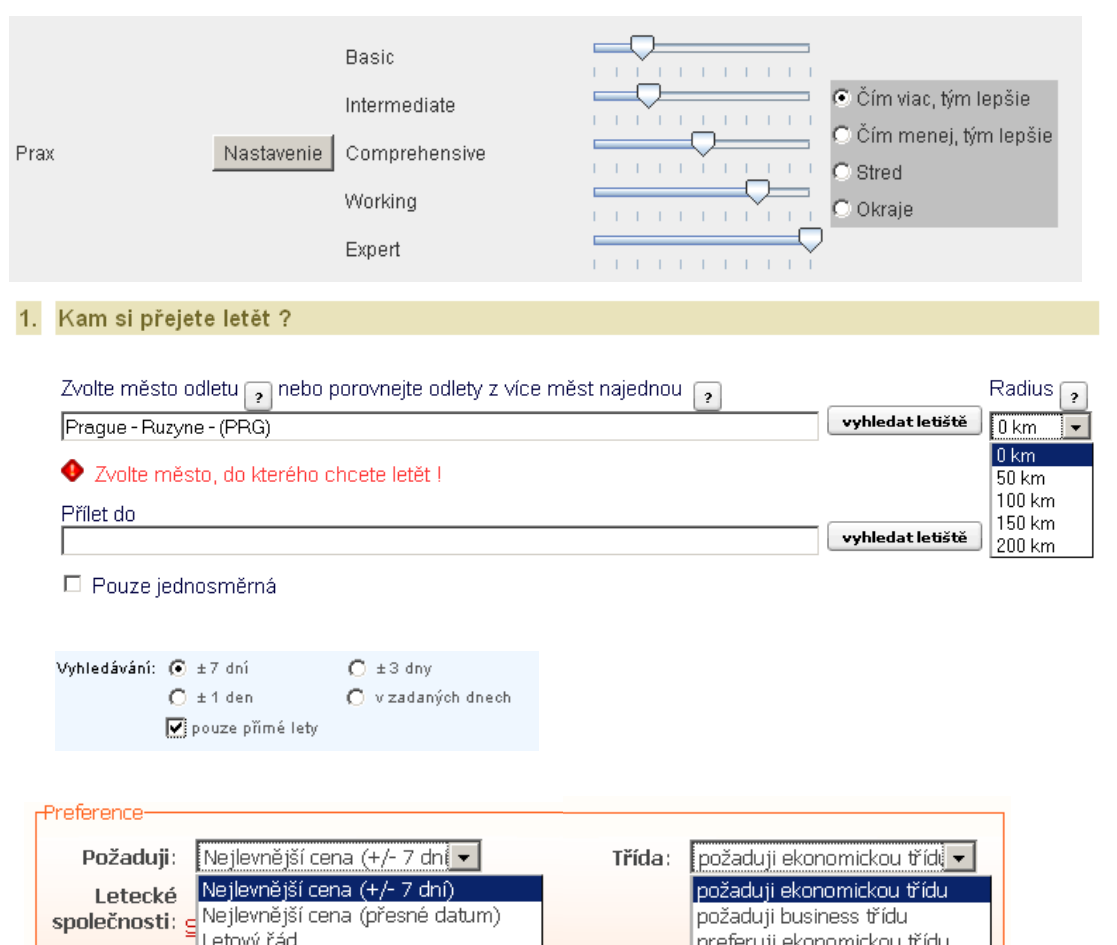

preferuji business třídu

#### **Input from user**

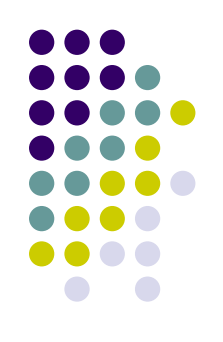

- User behaviour
	- No user effort
	- Very noisy data, no explicit information, may contain very complex structure, different actions
	- $\bullet\,$  Filtering the objects set by some attribute value, staying on a page with product details, clicking on a link to product details, clickstream, recommending product to someone, ...

#### **Input from user**

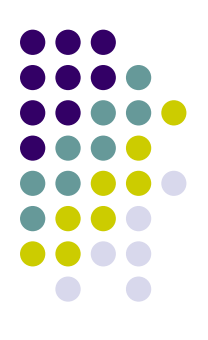

#### • User ratings

• A widely use approach for expressing preferences

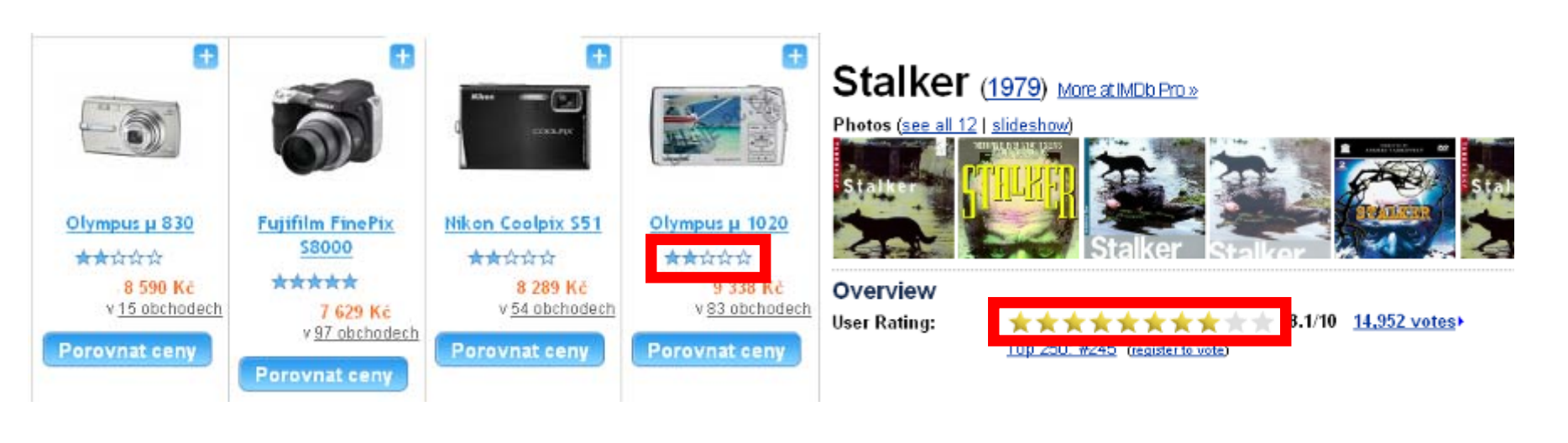

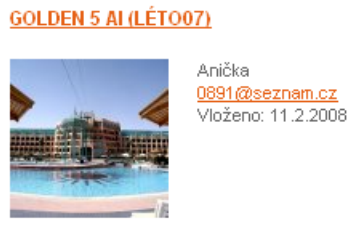

objednat ▶ hodnotit ▶ Hodnocení uživatele  $00000$ lo ni Splnilo očekávání  $1<sub>0</sub>$  $000$ Egypt Hurghada Ubytování  $2.0 -$ 000 **Strava**  $2.0 -$ 00000 1.0 00000 Služby CK

Na 5 hvězdičkový hotel je to katastrofa.Maximálně 3 hvězdy by mu bohatě stačili.Nejezdit!!!!

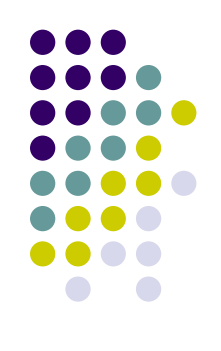

#### **User preference model**

- Content based
	- What user prefers
- Used to evaluate all objects
	- In order to get the top k
- Learned from the user evaluation of a small set of objects
- Notation
	- $A_1, ..., A_N$  attributes
	- z *r(o)* rating of object *o*
	- *o<sub>i</sub> i*-th attribute value of *o*

#### **Two step user model**

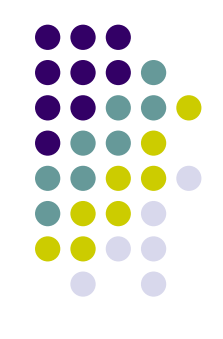

- $\bullet$  User model is divided into two steps
	- **1. Local preferences** normalisation of the attribute values of objects to their preference degrees

 $f_{\scriptscriptstyle i}:D_{\scriptscriptstyle A_{\scriptscriptstyle i}}\to [0,1]$ 

Transforms the space  $\Pi D_{_{A_i}}$  into  $[0,1]^{\mathsf{N}}$ 

**2. Global preferences** - aggregation of preference degrees of attribute values into the predicted rating

 $\omega : [0,1]^N \to [0,1]$ 

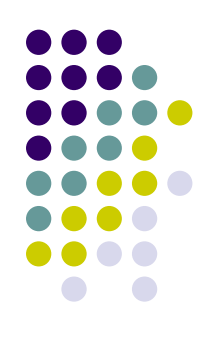

- $\bullet$  Nominal attributes
	- $\bullet$  Examine distribution of the ratings of the objects with a particular attribute value
		- "ASUS notebooks"
	- Take the average
		- $\bullet$ Or median,...

$$
\bullet \quad f_i(a) = \sum_{o|o_i = a} r(o) / \big|\big\{o \mid o_i = a\big\}\big|
$$

 $\bullet$  May be applied to numerical attributes via discretisation

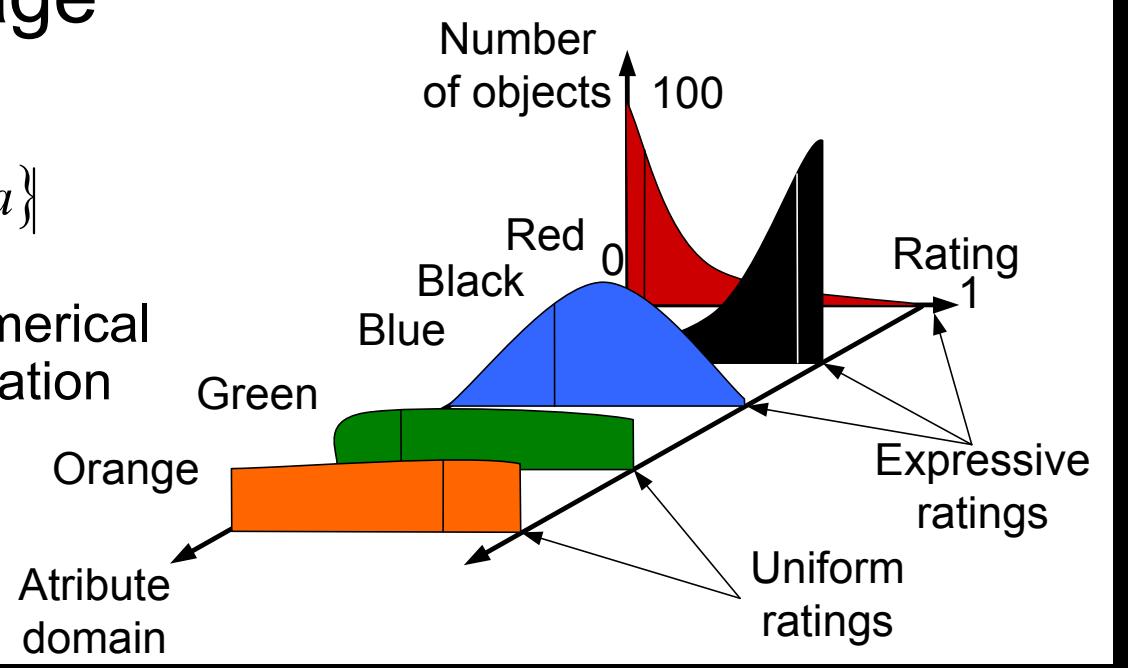

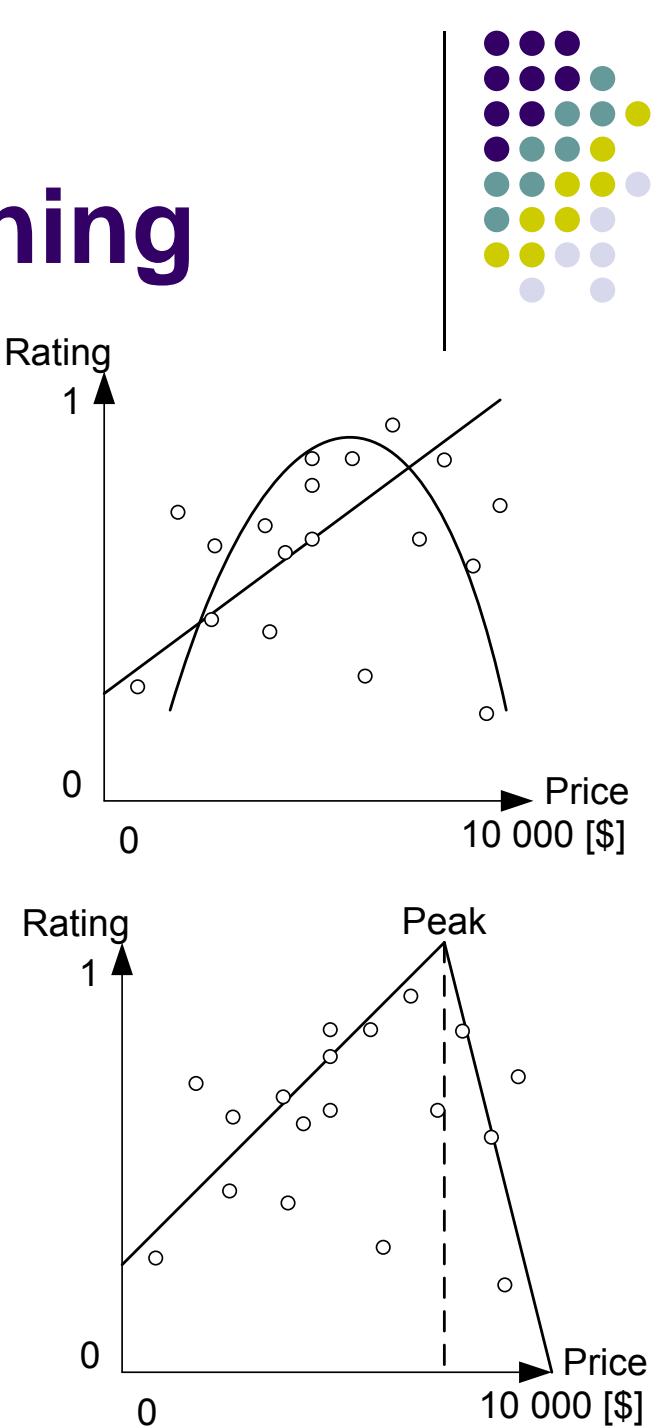

- $\bullet$  Numerical attributes
	- $\bullet$  Linear regression
		- *f<sub>i</sub>(x)=ax+b*
	- $\bullet$  Quadratic regression
		- $\bullet$ *fi(x)=ax2+bx+c*
	- $\bullet$  Peak
		- $\bullet$  $f_1(x)=a_1x+b_1$
		- $\bullet$ *f2(x)=a 2x+b2*
		- $\bullet$  Peak is found by trying all values and taking the best option
			- Г Costly approach

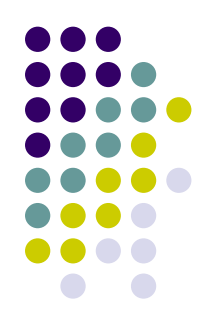

#### • Statistical

• Weighted average aggregation

$$
\mathcal{Q}(o) = \sum_{i=1,\dots,N} w_i f_i(o_i) / \sum_{i=1,\dots,N} w_i
$$

$$
w_i = \sum_{a \in A_i} 1 / \text{var}(r(a)) / |A_i|
$$

• 
$$
r(a) = {r(o)|o_i=a}
$$

ratings of objects having  $\bullet$ attribute value a

 $\omega$ (MPix\_U<sub>1</sub>, Fast\_U<sub>1</sub>, Cheap\_U<sub>1</sub>) =  $5 * MPix_U_1 + 1 * Fast_U_1 + 3 * Cheap_U_1$ 

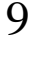

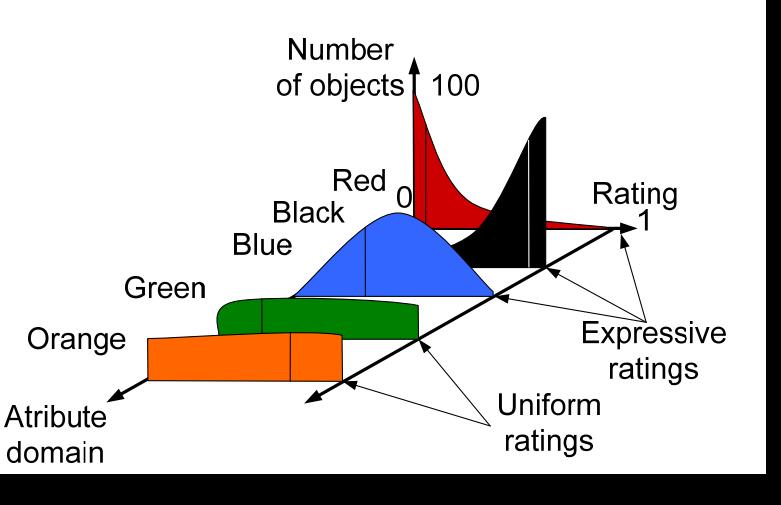

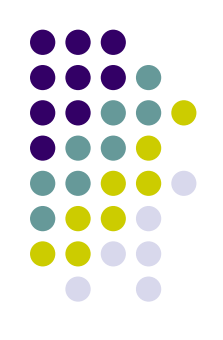

#### $\bullet$ **Instances**

- $\bullet$ Based on k-NN approach
- $\bullet$  $\bullet$  Use monotone space  $[0,1]^{\mathbb{N}}$ 
	- Notion of dominance
- $\bullet$  Skyline
	- $\bullet$  A set of incomparable objects, dominating *o*
	- or dominated by o
- $\bullet$  (The lowest rating from the upper skyline + the highest rating from the lower skyline) / 2

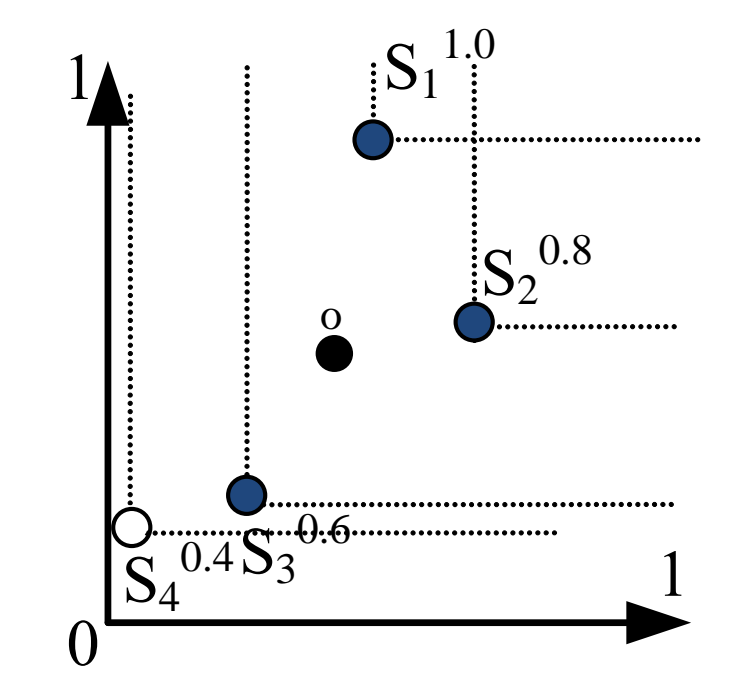

#### **Specific settings for preference learning**

- Small training set
	- $\bullet$ Users are not willing to rate too many objects
- Order is important
- $\bullet$ Ratings on a discrete scale 1,...,5
- $\bullet$  Only the best objects are of interest
	- $\bullet$ Bad prediction for bad objects in not tragic
	- $\bullet$ Bad prediction for good objects is much worse

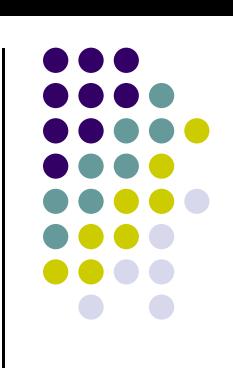

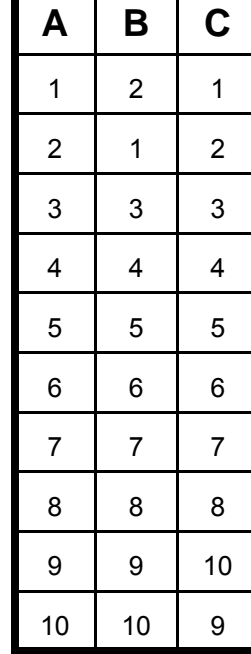

#### **Specific settings for preference learning - Error measures**

- $\bullet$  RMSE
	- RMSE $(\hat{r}) = \sqrt{\sum (\hat{r}(o) r(o)^2)/Test}$ *Testo*ˆˆ $\hat{r}$ ) = |  $\sum$   $|\hat{r}(o) - r(o)|^2$  $\sum_{\in Test} (\hat{r}(o) - r(o)^2)$  $=$   $\rightarrow$   $\sqrt{r(0)}$
- $\bullet$  Tau coefficient
	- $\bullet$  $\bullet\quad$  similarity of two ordered lists  $~^\tau$

$$
=\frac{n_c-n_d}{1/2n(n-1)}
$$

- $\bullet$ count of non-reversed pairs
- Pearson correlation
	- $\bullet$ captures linear dependence of two variables
- $\bullet$  Build time
	- $\bullet$ Time to build the classifier
- $\bullet$  Test time
	- $\bullet$ Time to evaluate objects from the test set

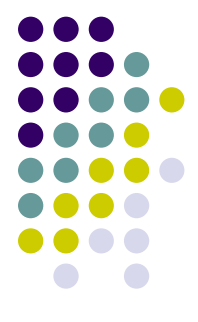

## **Specific settings for preference learning**

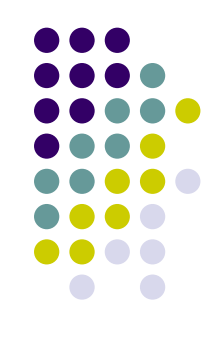

- F1 Score
	- Percentage of common top 20 object in method's and user's lists
- Weighted RMSE/Tau
	- Weighting the error with the user ratings
	- $\bullet$  More attention to better objects
- Monotonicity violation
	- $\bullet$  Reversed order of two objects – 3 points, two equal objects made non-equal – 1 point
- Unpredicted objects count
	- $\bullet$ Count of objects, which the method failed to evaluate

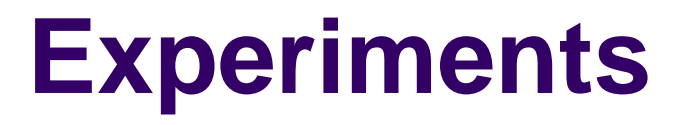

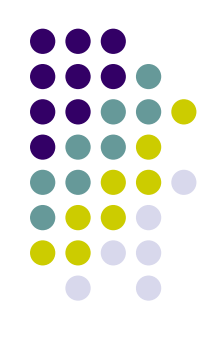

- Statistical for Collaborative filtering
- Local preferences as preprocessing for UTA method and for ILP

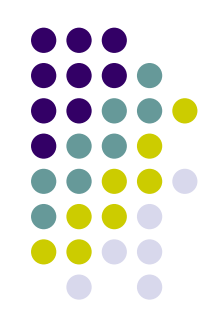

- Collaborative filtering
- z Determining how user u evaluates object *o*
- Using how *o* was rated by other users
	- Similarity of users
	- $\bullet$ Take into account only similar users' ratings
	- Users are similar, if they rated objects similarly
- Similarity of items
	- $\bullet$  Take into account also the ratings of similar items
	- $\bullet$  Objects are similar, if they were rated similarly by user *u*

- Using similarity of preference models as distance for collaborative filtering
	- Linear =  $a^1x+b^1$ ,  $a^2x+b$ 2
		- $(3^*|a^1-a^2|+|b^1-b^2|)/4$  more weight to the slope
	- Nominal
		- $r^1(a)-r^2(a)$
	- Aggregation weighted average
		- $|w_i^1-w_i^2|$

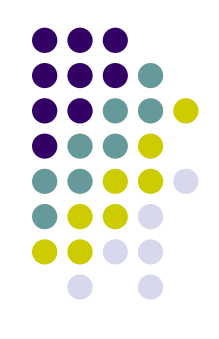

- Experiment settings
	- Netflix dataset, only 1000 users used
	- Each user had 200 ratings
		- 1-5 rating scale
	- Training set sizes 5-50
		- Standard collaborative filtering requires much more data – both users and ratings

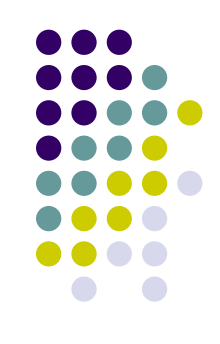

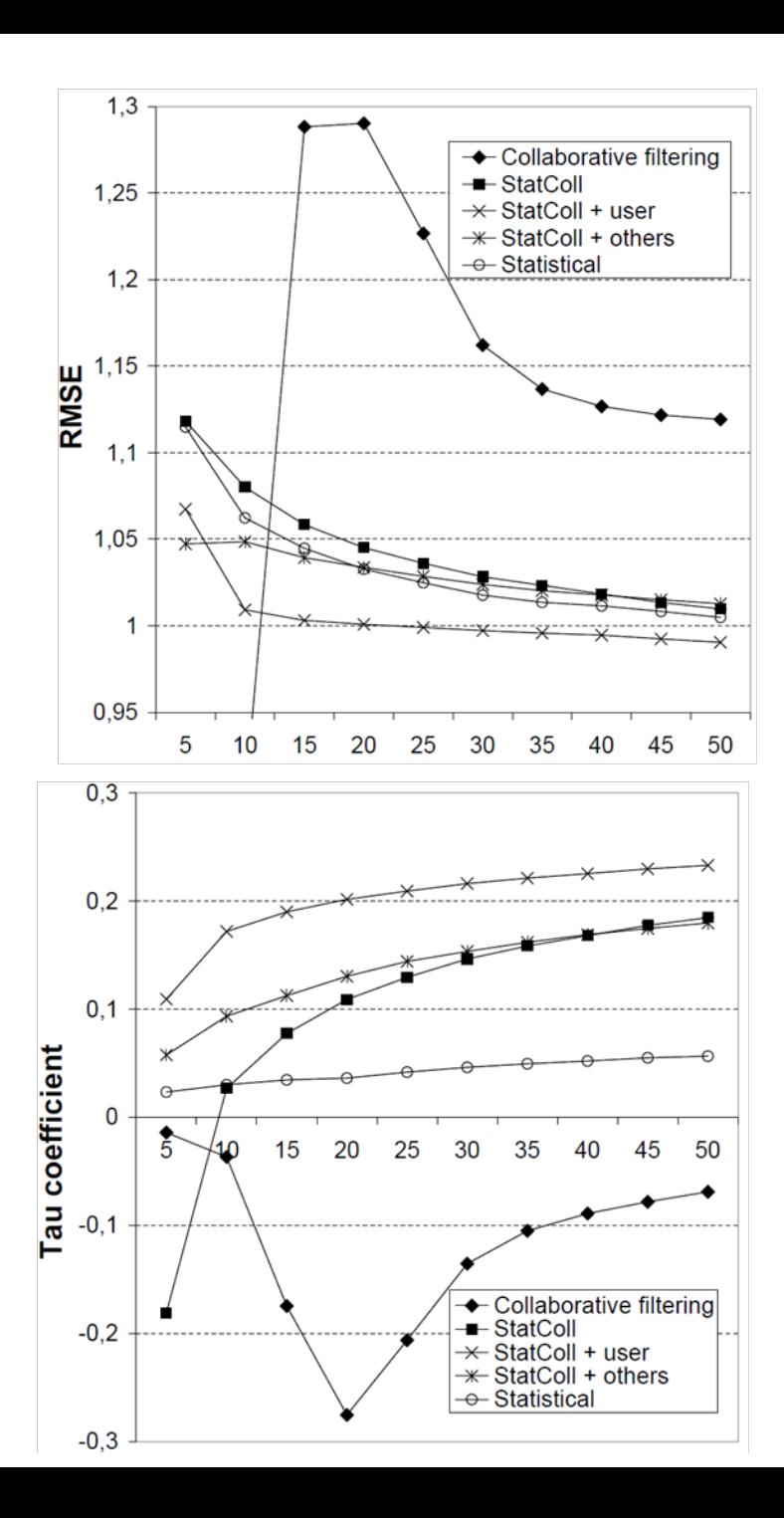

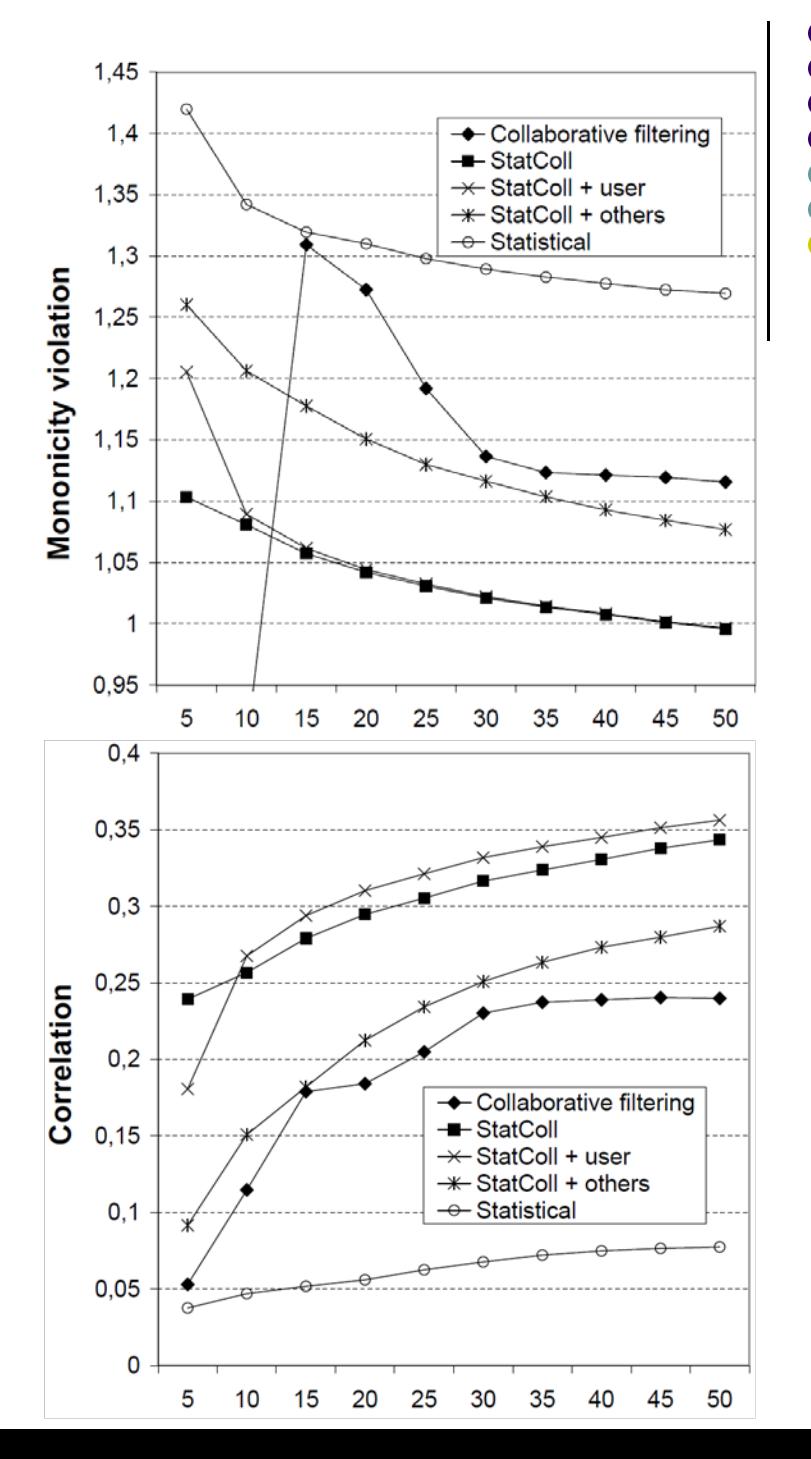

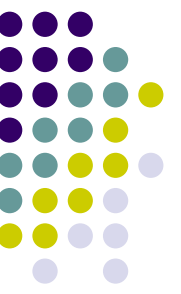

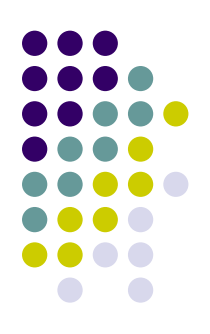

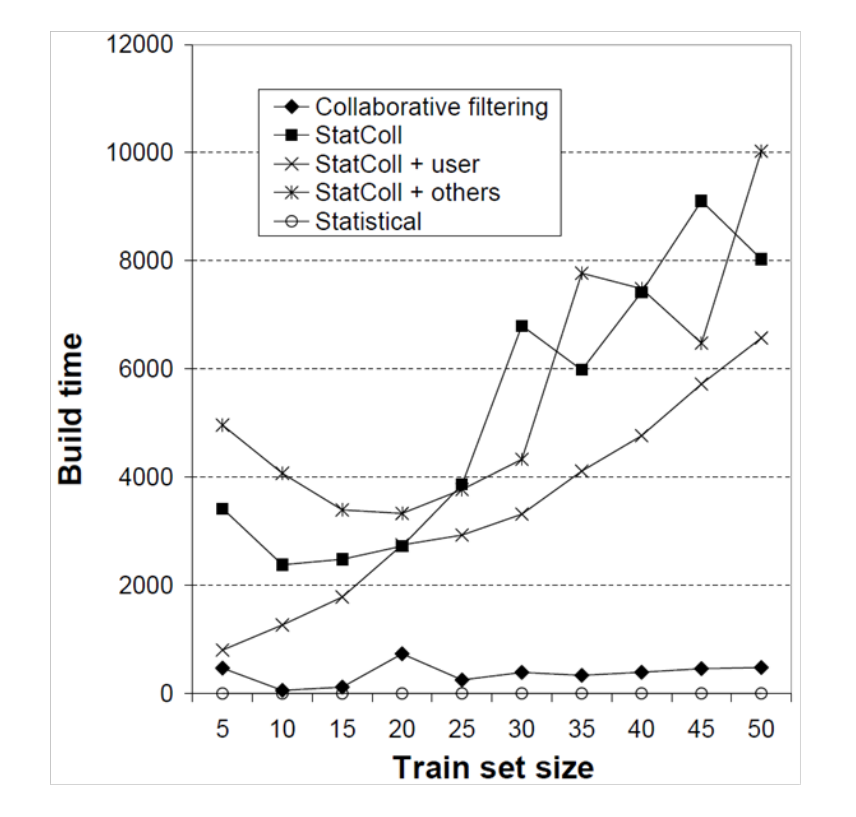

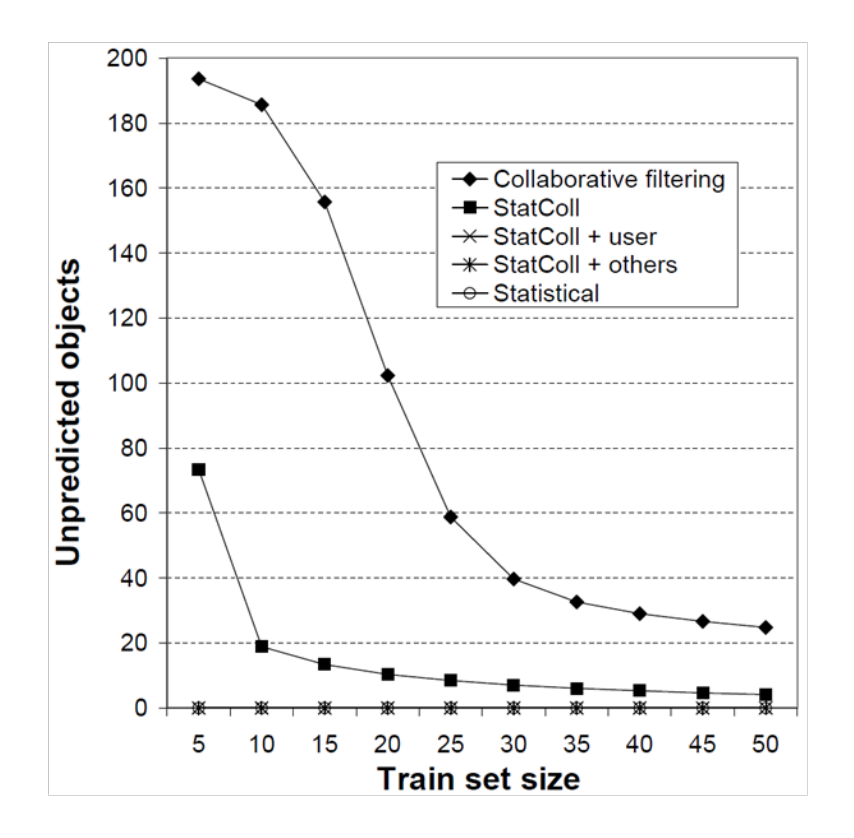

#### **Preprocessing for UTA**

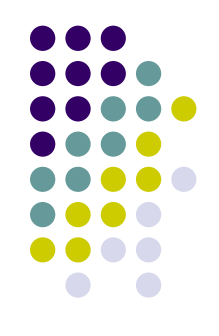

- UTA works with criteria
	- Attributes already sorted according to preference
- But real data are often not ordered
	- User would have to specify his preferences for attributes explicitly
		- $\bullet$  Too much effort
		- $\bullet$ Display size – no perfect ordering for every user
- Using local preferences eases the effort of the user

#### **Preprocessing for UTA**

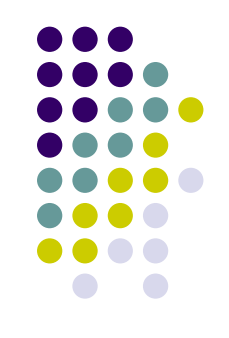

- Implementation of Tomas Kliegr used
	- $\bullet$ http://kliegreen.cz/uta/vw.html
	- $\bullet$ Non monotonicity allowed in criteria
	- Possible changes of slope for a criterion set to 2
- First variant (UTA) trained on the data
- Second variant (UTA + local) trained on  $[0,1]^N$ monotone space

# **Preprocessing for UTA**

- Experiment settings
	- UCI datasets for classification
		- $\bullet\,$  with monotone class variable
			- transformed to 1-5 ratings
		- reduced to 200 objects
	- Artificial preferences on real data
		- Notebooks and autobazar
	- 5-50 training sets

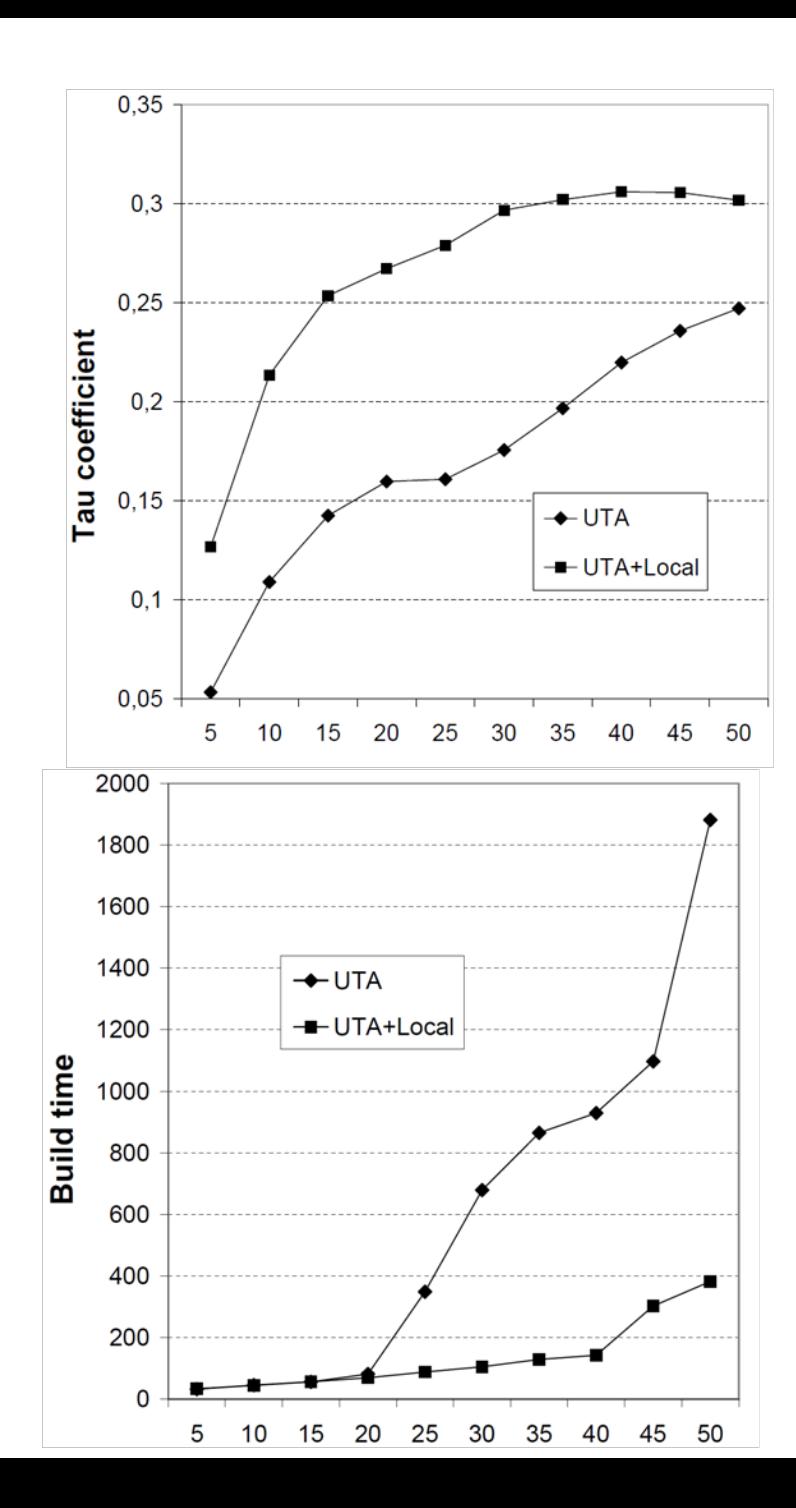

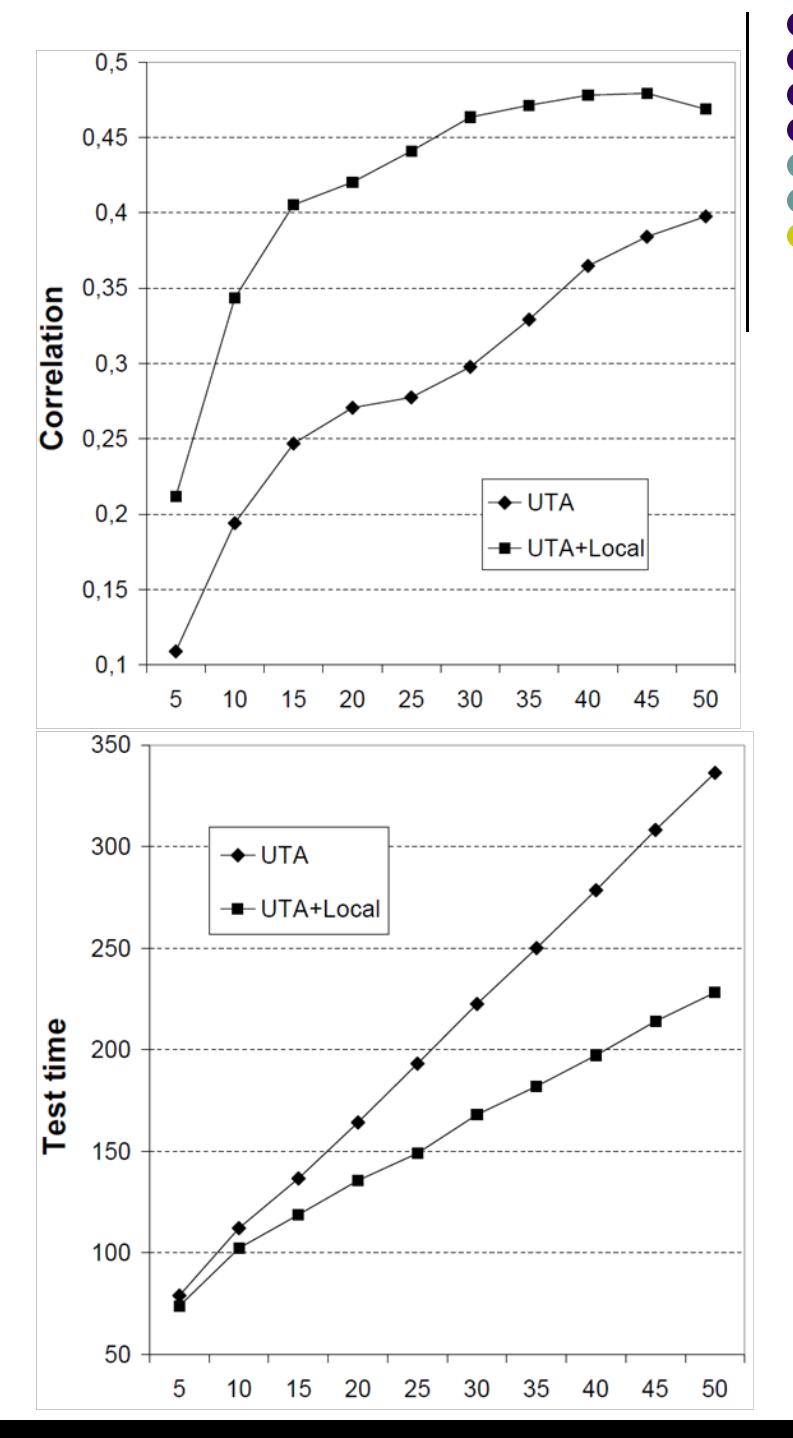

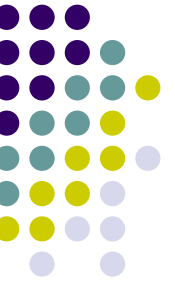

### **Preprocessing for ILP**

- Preprocessing for ILP
	- $\bullet$ Inductive logic programming
	- $\bullet$  Method for finding rules in complex data
		- **Prolog programs used**
	- Progol implementation was used
		- $\bullet$ http://www.doc.ic.ac.uk/~shm/progol.html

fuel(30, 'diesel'). ...rating $(A,2)$  :- owner $(A,2.0)$ . rating $(A,3)$  :- originplace $(A, k$ orea). rating $(A,3)$  :- horsepowerkw $(A,96.0)$ . rating $(A,3)$  :- horsepowerkw $(A,103.0)$ . rating $(A,3)$  :- airbags $(A,10.0)$ . rating(A,4) :- bodywork(A,limuzina). rating(A,4) :- doors(A,4), fuel(A,benzin), safetydrive(A,esp).

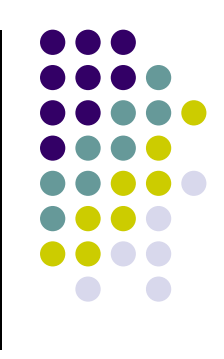

rating(30, '2'). make(30, 'renault'). bodywork(30, 'combi'). originplace(30, 'francuzsko'). originyear(30, '2003'). price(30, '264000.0'). crashed(30, 'nehavarovane'). runnedkm(30, '118000.0'). owner(30, '1.0').

#### **Preprocessing for ILP**

- Same settings as for UTA
	- UCI datasets for classification
		- $\bullet\,$  with monotone class variable
			- transformed to 1-5 ratings
		- reduced to 200 objects
	- Artificial preferences on real data
		- Notebooks and autobazar
	- 5-50 training sets

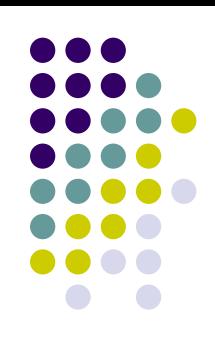

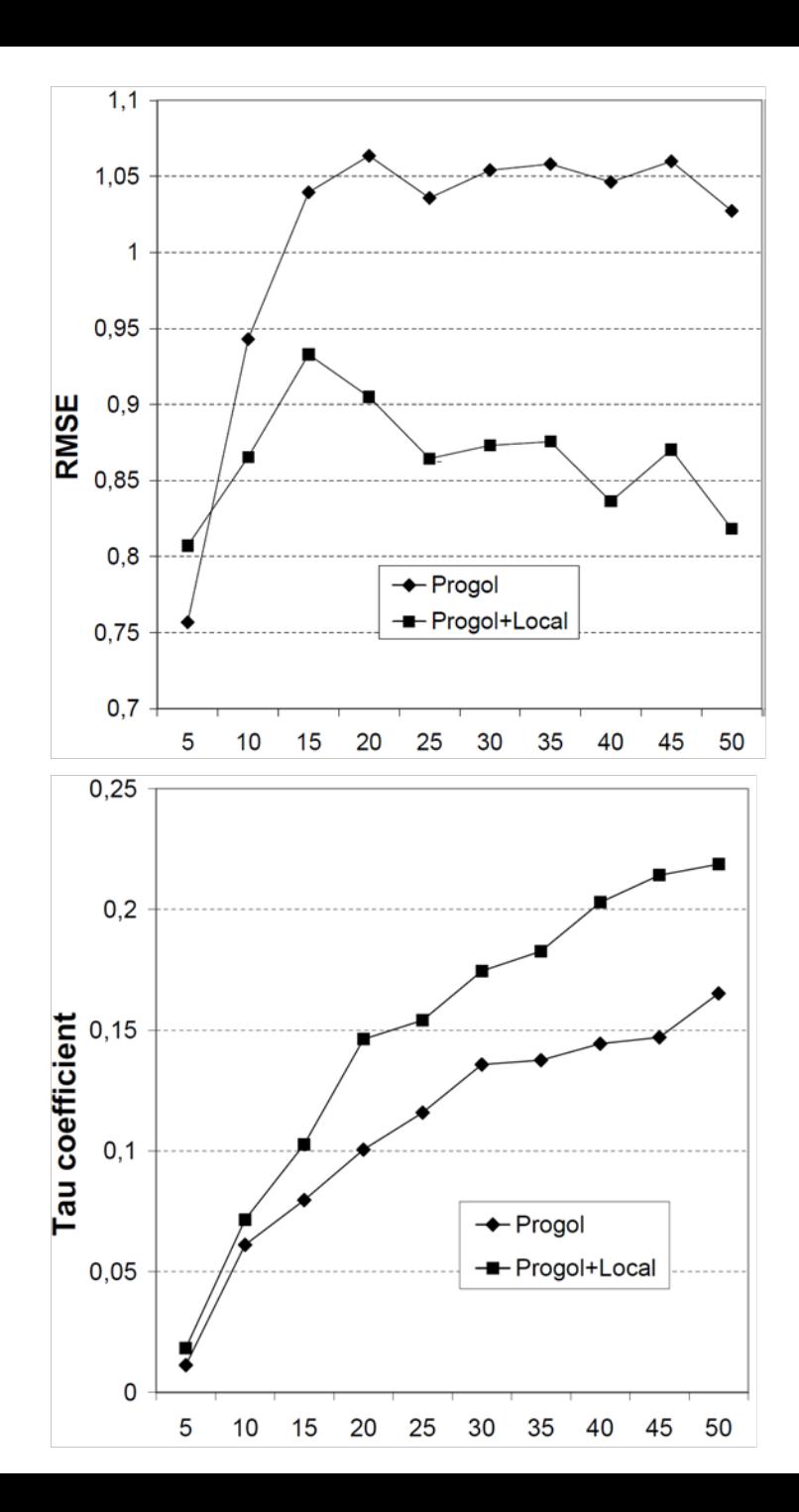

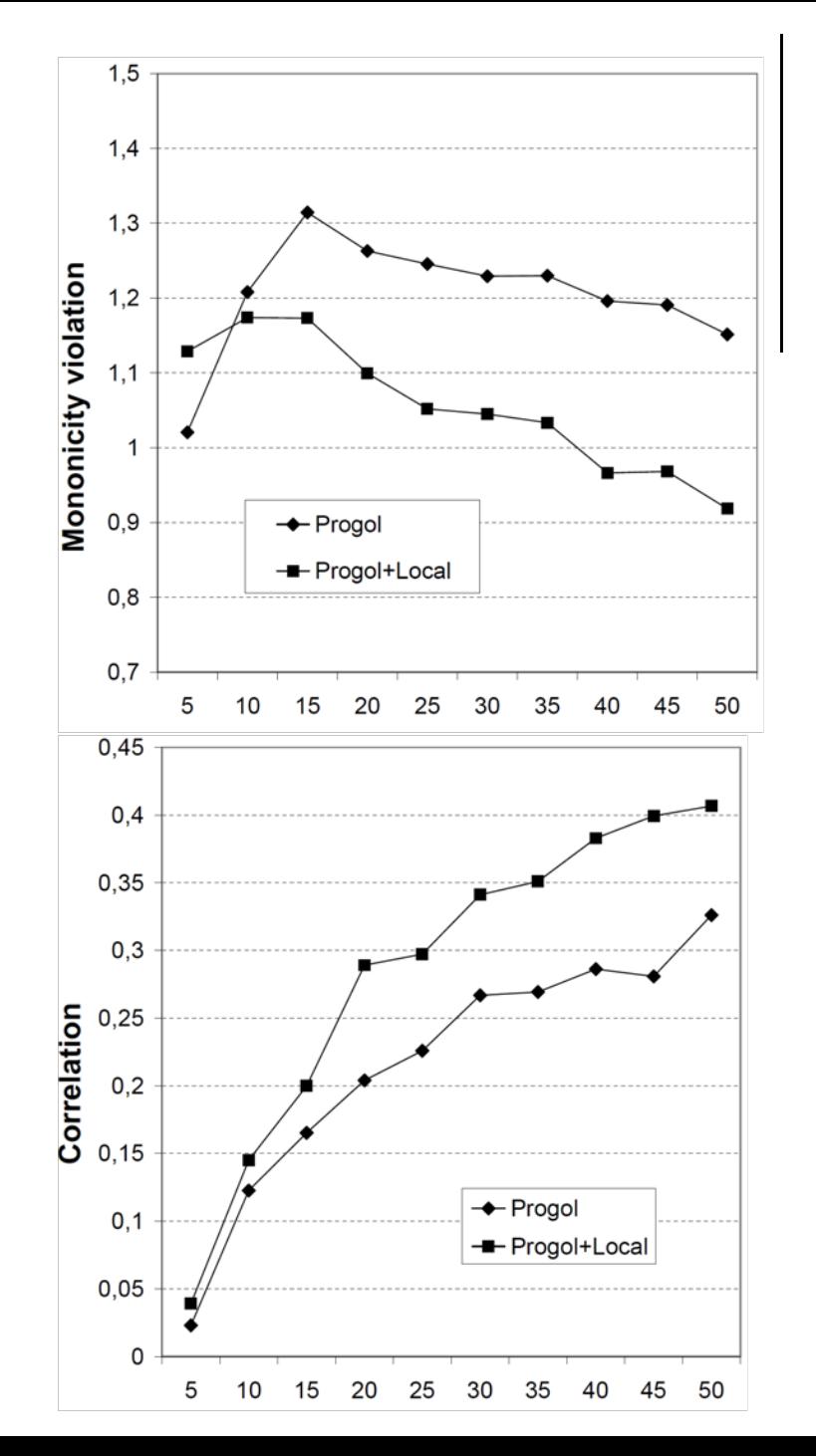

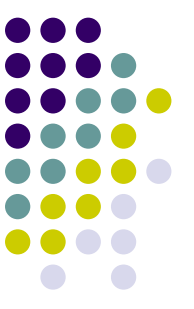

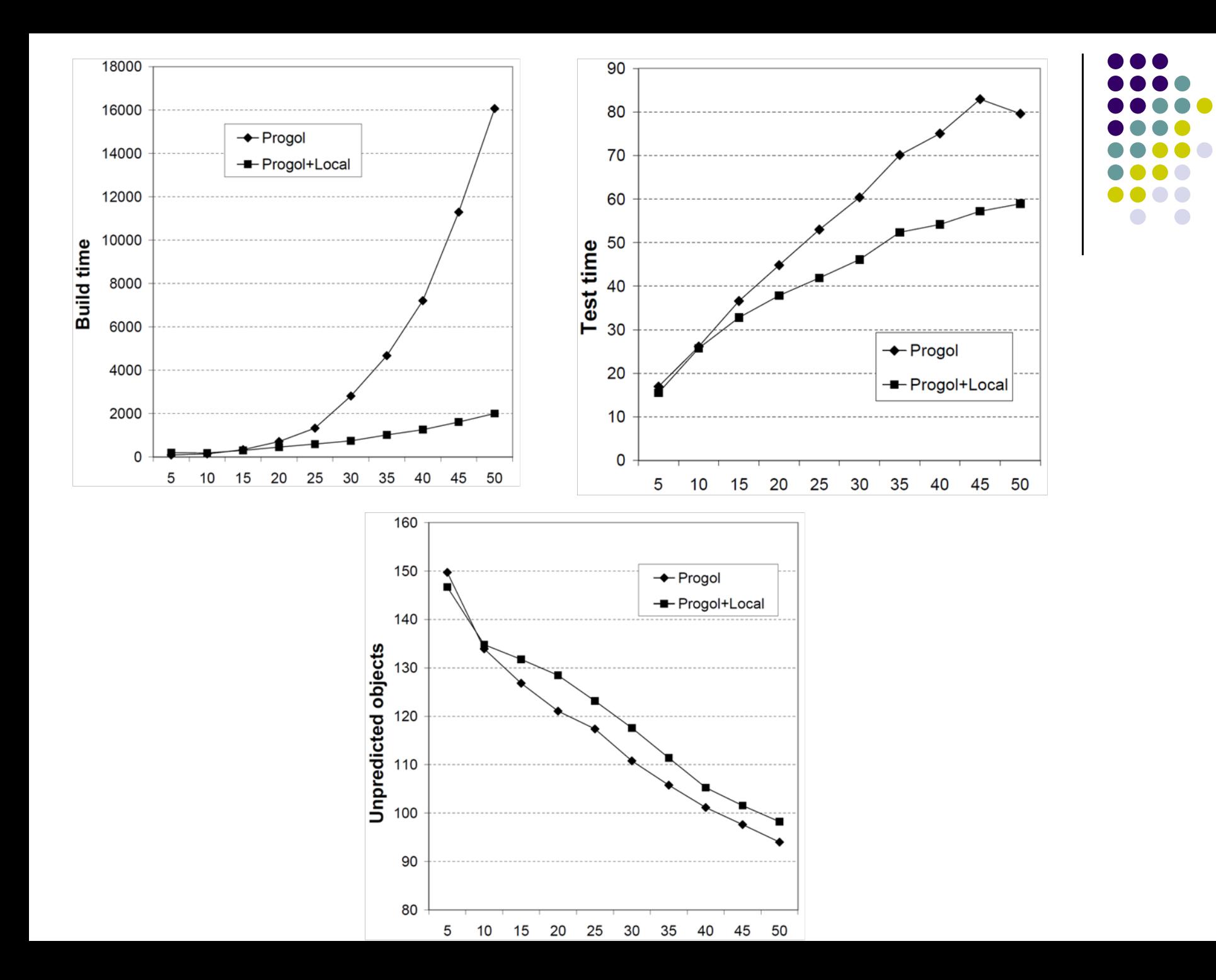

#### **Conclusion**

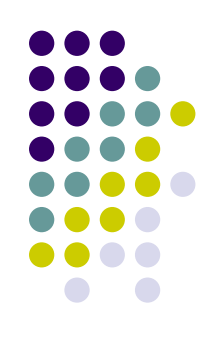

- Description of a preference model
	- $\bullet$ Local preferences form monotone space  $[0,1]^N$
	- $\bullet$  Global preferences aggregates preference degrees of attribute values into the overall rating of the object
- Description of learning the model
	- Various procedures for local and global preferences
- Experiments
	- $\bullet$  Using similarity of preference models for collaborative filtering
	- $\bullet$ Using local preferences as preprocessing for UTA and ILP